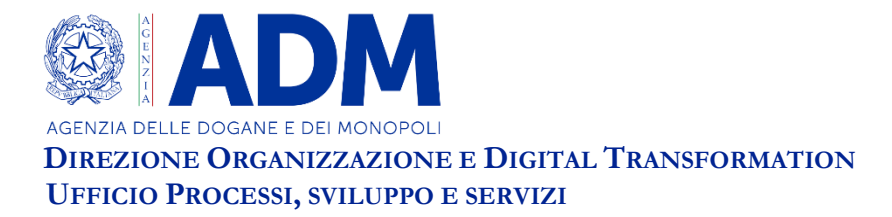

## **AVVISO**

## **CORRETTA COMPILAZIONE DELLE DICHIARAZIONI DOGANALI TRASMESSE CON I MESSAGGI H – AGGIORNAMENTO TABELLA PUBBLICATA CON INFORMATIVA PROT. N. 539793/RU DEL 29/11/2022**

*Roma, 14 aprile 2023* – Si rende noto che sono stati effettuati i seguenti due aggiornamenti per ciò che concerne la modalità di scarico delle quantità:

- Nel caso di uno scarico il cui regime precedente è dichiarato tramite messaggio H i controlli relativi al numero di colli non sono più bloccanti. L'operatore, pertanto, potrà dichiarare la quantità dei colli e se i dati di scarico non saranno congruenti con i dati dichiarati del regime precedente il controllo non bloccherà la dichiarazione medesima.
- Nell'ambito dell'uso del messaggio ET, è stata fornita la possibilità di dichiarare nella casella 44.5 la massa lorda anche per il messaggio di completamento M2 nei casi in cui lo scarico delle quantità sia relativo ad un regime precedente dichiarato tramite messaggio H. Nel caso in cui l'operatore decidesse di valorizzare tale casella, il trattamento degli scarichi per il messaggio di completamento M2 sarebbe analogo a quello degli altri regimi. La quantità indicata, pertanto, sarà trattata come massa lorda e sottoposta al controllo di congruenza sul totale delle masse lorde dichiarate nei tracciati NB.

Si allega al presente avviso la tabella della corretta modalità di scarico delle quantità aggiornata rispetto i predetti punti.

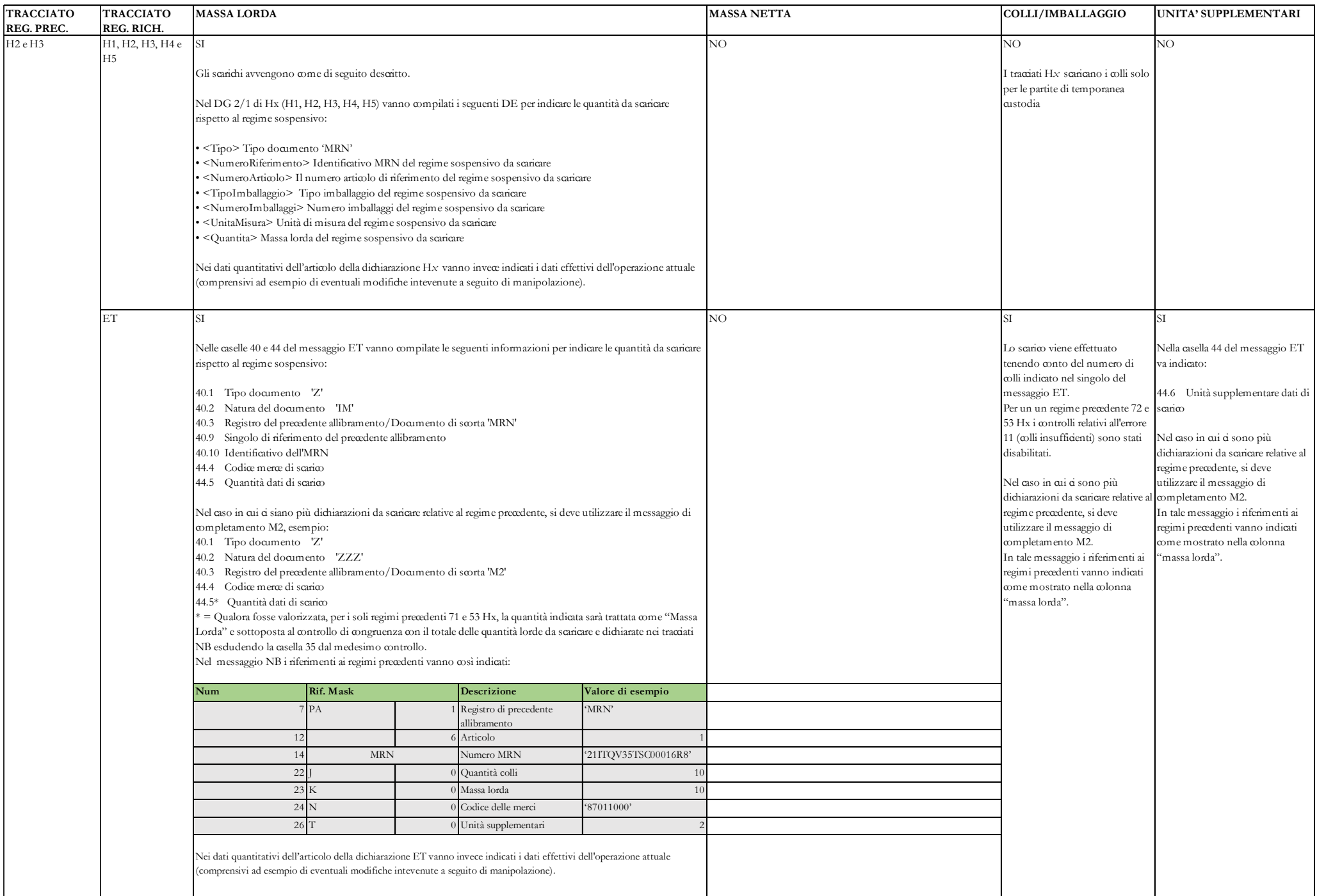

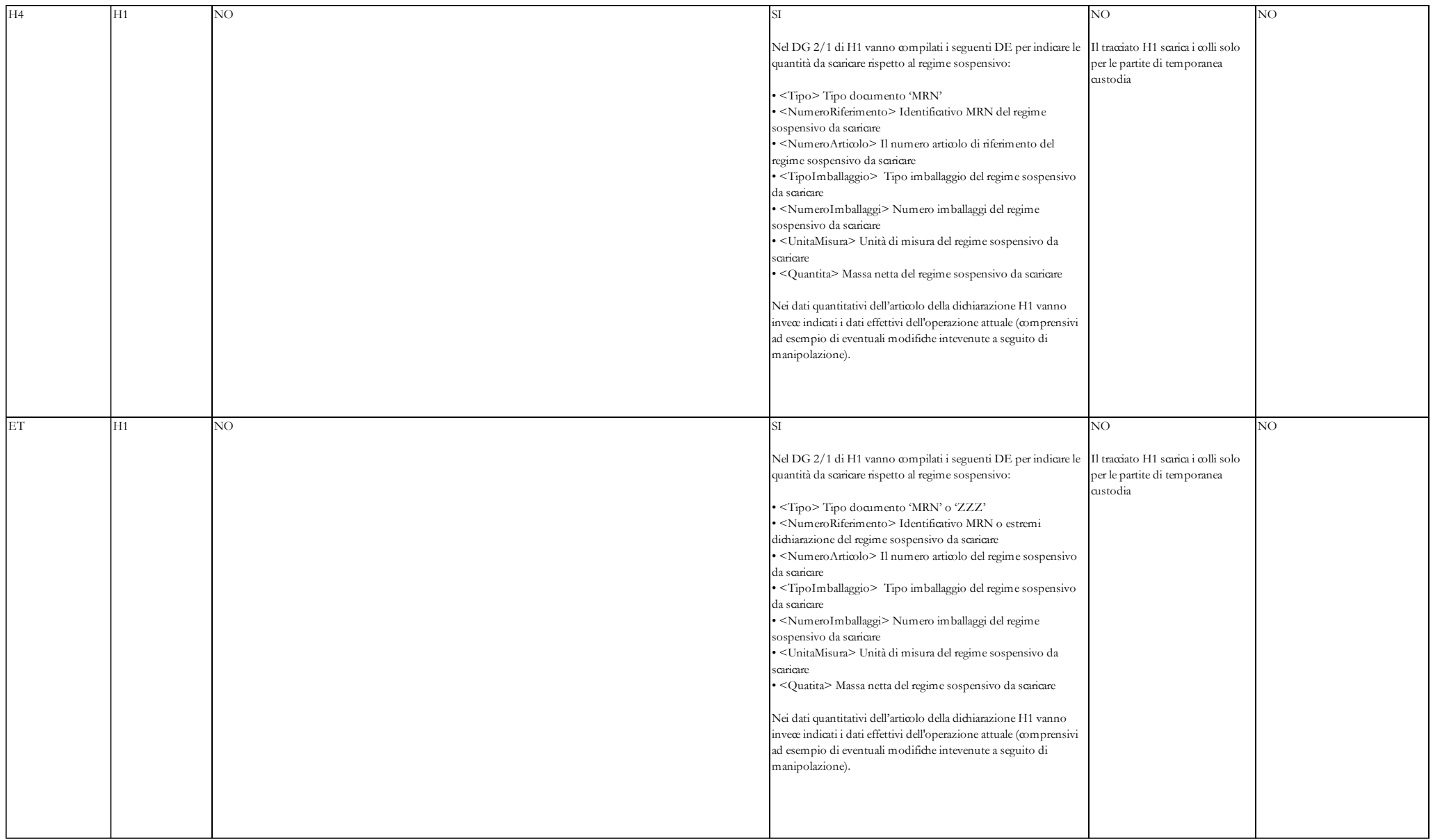

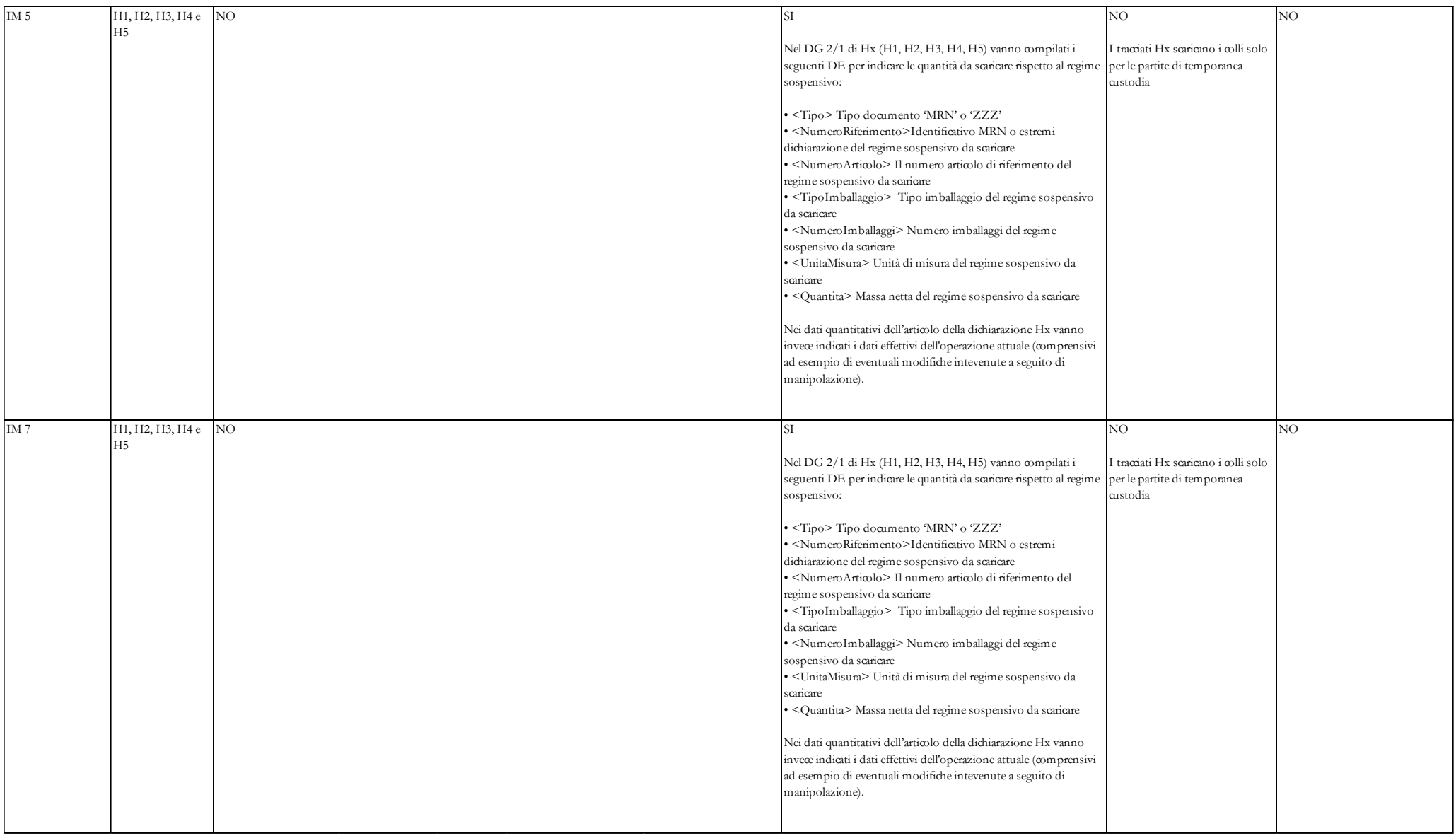